## SAP ABAP table /ECRS/TCCE {Collection Center (Intrastat Code)}

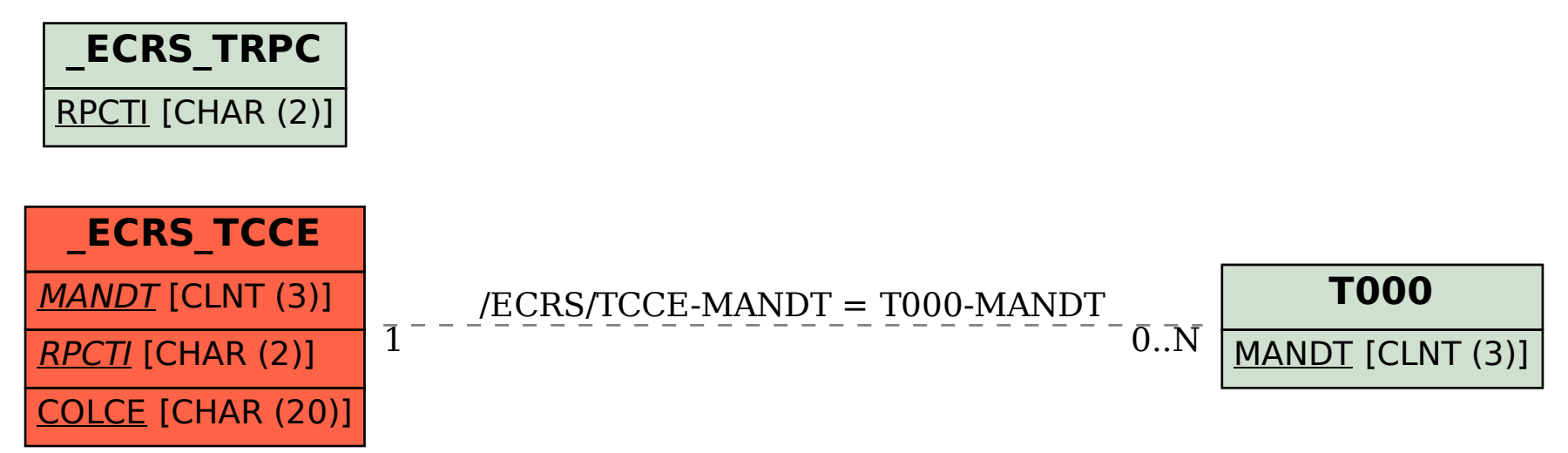